# 40375: HTML5 Application Development Fundamentals

Duration: 3 Days

Method: Instructor-Led Training (ILT) | Live Online Training

*Certification: Microsoft® Technology Associate (MTA): HTML5 Application Development Fundamentals — Exam: 98-375: HTML5 Application Development Fundamentals*

#### Course Description

This course provides an understanding of HTML5, CSS3, and JavaScript™ and helps participants build the necessary development skills needed in using these technologies. It also helps participants prepare for the certification exam.

## Target Audience

This course is intended for Persons who wish to:

- Learn core HTML5 client application development skills that will run on today's touch-enabled devices (PCs, tablets, and phones)
- Take the certification exam.

## **Prerequisites**

To attend this course, candidates must have:

General office computer skills.

# Course Objectives

Upon successful completion of this course, attendees will be able to:

**Microsoft** Partne

Silver Learning

- Manage the application life cycle.
- Build the user interface (UI) using HTML5.
- Format the UI using Cascading Style Sheets (CSS).
- Use JavaScript code.

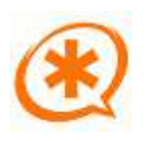

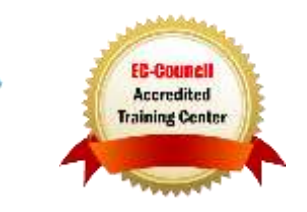

# Course Topics

# Module 1: Manage the Application Life **Cycle**

- Understand the Platform Fundamentals
- Manage the State of an Application
- Debug and Test an HTML5-Based, Touch-Enabled Application

#### Module 2: Build the User Interface Using HTML5 Part 1

- Display Text Content Using HTML5 Tags
- Display Graphics Using HTML5 Tags
- Play Media by Using HTML5 Tags

#### Module 3: Building the User Interface by Using HTML5 Part 2

- Organize Content and Forms with the Use of HTML5 Tags
- Implement HTML5 Tags for Input and Validation

#### Module 4: Understand CSS Essentials

- Create Style Content with CSS
- Manage Content Flow
- Manage the Positioning of Individual Elements
- Manage Content Overflow
- Basic CSS Styling

#### Module 5: Understand CSS Layouts

- Establish Content Alignment, Direction, and Orientation
- Order and Arrange Content Using Simple Layouts and Complex Layouts
- Manage Grid Content Properties for Rows and Columns
- Use Application Templates

#### Module 6: Manage Text Flow by Using **CSS**

ring You lan Really Use

- Create Flow of Text Content Between Multiple Sections
- Optimize Text Readability
- Create Text Flow Around a Floating Object

#### Module 7: Manage the Graphical Interface by Using CSS

- Create Graphical Effects
- Implement Transformations (2D and 3-D)
- Apply SVG Filter Effects

#### Module 8: Understand JavaScript and Coding Essentials

- Create and Use Functions
- Use Other Third-Party Libraries
- Locate and Implement Elements
- Update the Content of Elements

#### Module 9: Create Animations, Work with Graphics, and Access Data

- Code Animations by Using JavaScript
- Work with Images, Shapes, and Other Graphics
- Access Data Access by Using JavaScript

#### Module 10: JavaScript Coding for the Touch Interface, Device and Operating System Resources, and More

- Respond to the Touch Interface
- Code Additional HTML5 APIs
- Access Device and Operating System Resources

# LABS INCLUDED

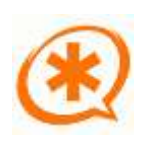

Microsoft Partner

Silver Learning

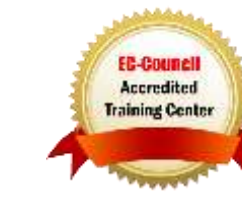